2024/04/27 08:40 1/1 Cancellation email

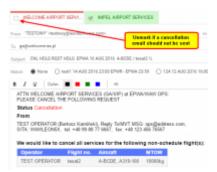

An option of not sending a cancellation email

## **Cancellation email**

Before this implementation, when a handling agent was changed or a flight deleted, Leon was sending a cancellation email automatically.

However, this was causing sometimes issues, especially if (when the agent was changed) slots were meant to be kept booked.

Right now it is **possible to choose** if such a cancellation email should be sent by Leon, or not.

When HR sheet shows up you can **unmark** a handling agent to which a cancellation emiail was meant to be sent.

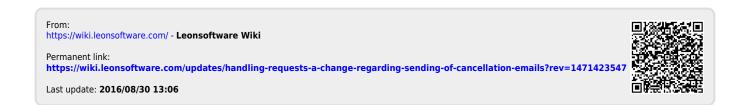